## 75W DMX & RDM LED Driver(Constant Current)

70230040

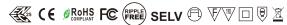

Important: Read All Instructions Prior to Installation

#### **Function introduction**

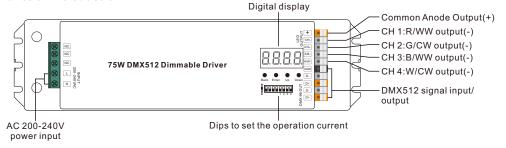

#### **Product Data**

|            | LED Channel                  | 4                                                            |        |        |        |        |        |        |               |
|------------|------------------------------|--------------------------------------------------------------|--------|--------|--------|--------|--------|--------|---------------|
|            | Selectable Current           | 300mA                                                        | 350mA  | 400mA  | 450mA  | 500mA  | 600mA  | 700mA  | 800m <i>A</i> |
|            | DC Voltage Range             | 8-43V                                                        | 8-43V  | 8-43V  | 8-43V  | 8-43V  | 8-43V  | 8-43V  | 8-43V         |
| Output     | Selectable Current           | 900mA                                                        | 1000mA | 1100mA | 1200mA | 1300mA | 1400mA | 1500mA |               |
|            | DC Voltage Range             | 8-43V                                                        | 8-43V  | 8-43V  | 8-43V  | 8-43V  | 8-43V  | 8-43V  |               |
|            | Current Tolerance            | ±3%                                                          |        |        |        |        |        |        |               |
|            | Rated Power                  | Max. 64W/CH, CH1+CH2+CH3+CH4 ≤ 75W                           |        |        |        |        |        |        |               |
|            | Voltage Range                | 200-240V AC                                                  |        |        |        |        |        |        |               |
|            | Frequency Range              | 50/60Hz                                                      |        |        |        |        |        |        |               |
|            | Power Factor (Typ.)          | > 0.9 @ 230VAC                                               |        |        |        |        |        |        |               |
| Input      | Total Harmonic<br>Distortion | THD ≤ 15% (@ full load / 230VAC)                             |        |        |        |        |        |        |               |
|            | Efficiency (Typ.)            | 87% @ 230VAC full load                                       |        |        |        |        |        |        |               |
|            | AC Current (Typ.)            | 400mA @ 230VAC                                               |        |        |        |        |        |        |               |
|            | Inrush Current (Typ.)        | COLD START Max. 2A @ 230VAC                                  |        |        |        |        |        |        |               |
|            | Dimming Interface            | DMX/RDM                                                      |        |        |        |        |        |        |               |
| Control    | Dimming Range                | 0.1%-100%                                                    |        |        |        |        |        |        |               |
|            | Dimming Method               | Pulse Width Modulation                                       |        |        |        |        |        |        |               |
|            | Dimming Curve                | Logarithmic, Linear                                          |        |        |        |        |        |        |               |
| Protection | Short Circuit                | Yes, recovers automatically after fault condition is removed |        |        |        |        |        |        |               |

|                 | Over Voltage                | Yes, recovers automatically after fault condition is removed            |  |  |  |
|-----------------|-----------------------------|-------------------------------------------------------------------------|--|--|--|
|                 | Over Temperature            | Yes, recovers automatically after fault condition is removed            |  |  |  |
|                 | Working Temp.               | -25°C ~ +45°C                                                           |  |  |  |
| Environment     | Max. Case Temp.             | 80°C (Ta="45°C")                                                        |  |  |  |
| Environment     | Working Humidity            | 10% ~ 95% RH non-condensing                                             |  |  |  |
|                 | Storage Temp.<br>& Humidity | -40°C ~ +80°C, 10% ~ 95% RH                                             |  |  |  |
|                 | Safety Standards            | ENEC EN61347-1, EN61347-2-13 approved                                   |  |  |  |
|                 | Withstand Voltage           | I/P-O/P: 3.75KVAC                                                       |  |  |  |
| Safety &<br>EMC | Isolation Resistance        | I/P-O/P: 100M Ohms / 500VDC / $25^{\circ}$ C / 70% RH                   |  |  |  |
|                 | EMC Emission                | EN55015, EN61000-3-2, EN61000-3-3                                       |  |  |  |
|                 | EMC Immunity                | EN61547, EN61000-4-2,3,4,5,6,8,11, surge immunity Line-Line 1KV         |  |  |  |
| Others          | MTBF                        | 190200H, MIL-HDBK-217F @ 230VAC at full load and 25 ambient temperature |  |  |  |
|                 | Dimension                   | 244*64*32mm (L*W*H)                                                     |  |  |  |

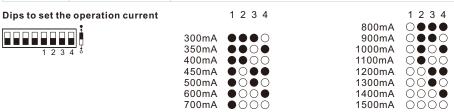

- Dimmable LED driver, max. output power 75W total
- 4 channels constant current output, 300mA-1500mA output current optional
- Dips to set the operation current
- PWM output resolution ratio 8bit, 16bit settable.
- Output PWM frequency from 500HZ ~ 35K HZ settable.
- Output dimming curve gamma value from 0.1 ~ 9.9 settable.
- Class II power supply, full isolated plastic case
- High power factor and efficiency
- To control single color, dual color, RGB/RGBW LED lighting
- Built-in DMX512 interface, support RDM bi-directional communication
- Compatible with universal DMX512 master controllers
- IP20 rating, suitable for indoor LED lighting applications
- 5 years warranty

## Safety & Warnings

- DO NOT install with power applied to device.
- DO NOT set the operation current with power applied
- DO NOT expose the device to moisture.

## Operation

Before you do other settings, please set the device to be Master or Decoder mode.

= DMX Decoder mode, = DMX Master mode(stand alone).

Keep on clicking Down button, to get run1 or run2, then click Enter, then click Down button to choose 1 or 2, then click Back button.

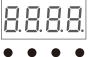

I. For run2 DMX Master mode: Keep on clicking Up button. you will find following menus on display:

Means brightness for each output PWM channel. First 1 means PWM output channel 1 and it is selectable from 1 to 5 by clicking "UP" or "Down" button. Second 01 means brightness level, click "Enter" button, the display flashes, then click "UP" or "Down" button to select from 00-99-FL, which means 0%-99%-100% brightness, then click "Back" button to confirm.

XXX Means programs, total 1~31 programs.

☐ - XX Means RGB running effect's brightness, total 1~8 levels brightness

「☐ X Means effect play speed. total 1~9 levels speed.

P-XX means RGB color changing modes, total 31 programs:

00- RGB off

01- Static red

02- Static green

03- Static blue

04- Static yellow (50% red+50% green)

05- Static orange (75% red+25% green)

06- Static cvan (50% green+50% blue)

07- Static purple (50% blue+50% red)

08- Static white (100% red+100% green+100% blue)

09- Any two colors of RGB mix fade, changing diagram as follow: 10- RGB colors mix fade, changing diagram as follow:

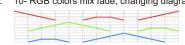

14- RGB FADE OUT, changing diagram as follow:

12- RGB jump changing, changing diagram as follow 11- RGB FADE OUT & FADE IN, changing diagram as follow:

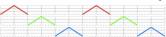

13- RGB FADE IN, changing diagram as follow:

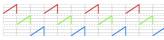

15- RGB 3 colors strobe

16- White color strobe (100% red+100% green+100% blue)

17- 7 colors FADE OUT & FADE IN (red, orange, yellow, green, cyan, blue, purple FADE OUT & FADE IN)

18-7 colors jump changing (red, orange, yellow, green, cyan, blue, purple jump changing)

19-7 colors strobe (red, orange, yellow, green, cyan, blue, purple strobe)

20- Red-white (100% red+100% green+100% blue) circle gradual changing

21- Green-white (100% red+100% green+100% blue) circle gradual changing

22- Blue-white (100% red+100% green+100% blue) circle gradual changing

23- Red-orange circle gradual changing

24- Red-purple circle gradual changing

25- Green-yellow circle gradual changing

26- Green-cyan circle gradual changing

27- Blue-purple circle gradual changing

28- Blue-cyan circle gradual changing

29- Red-yellow-green circle gradual changing

30- Red-purple-blue circle gradual changing

31- Green-cyan-blue circle gradual changing

XXX Means DMX address. fa ctory defaults setting is 001.

you will find following menus on display:

A Means DMX channels quantity. factory defaults setting is Ch05

Means Bit (8bit or 16bit). factory defaults setting is 16bit

II. For run1 DMX decoder mode: Keep on clicking Up button,

the display following after turns on red

HE XX Means output PWM frequency, factory defaults setting is 1K HZ

Heans output dimming curve gamma value, factory defaults setting is ga 1.5

DMX signal indicator • :: When DMX signal input is detected, the indicator on

Reans Decoding mode, factory defaults setting is dp1.1

By holding button Back + Enter together at the same time over 5 seconds until the display goes off, it will restore to default settings.

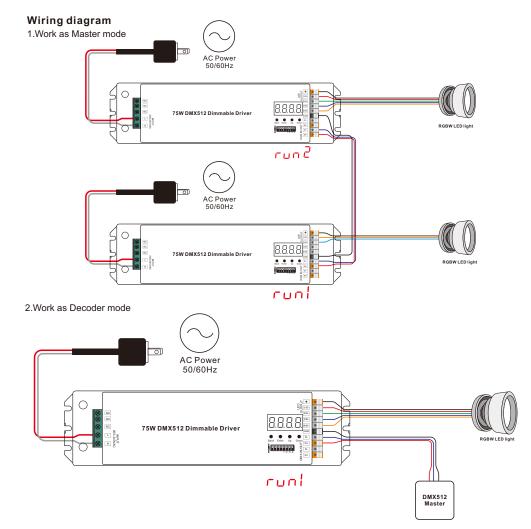

Note: When DMX channel is set as CH01 and 4 PWM output channels are wired to LED loads simultaneously, please make sure the operation current of the LED loads does not exceed 1100mA.

## 1. DMX address setting:

select menu XXX , click button "Enter", display flashes, then click or hold button "Up" / "Down" to set DMX address (click is slow, hold is fast.), then click button "Back" to confirm.

#### 2. DMX channel quantity setting:

Select menu XX, click button "Enter", display flashes, then click button "Up" / "Down" to set DMX channel quantity, then click button "Back" to confirm.

For example the DMX address is already set 001.

CH01=1 DMX address for all the output channels, which are all address 001.

CH02=2 DMX addresses, output 1&3 is address 001, output 2,4&5 is address 002 CH03=3 DMX addresses, output 1, 2 is address 001,002, output 3,4&5 is address 003 CH04=4 DMX addresses, output 1,2,3 is address 001,002,003, output 4&5 is address 004

## 3. PWM output resolution Bit setting:

select menu XX, click button "Enter", display flashes, then click button "Up" / "Down" to choose 08 or 16 bit, then click button "Back" to confirm.

## 4. output PWM frequency setting:

#### 5. output dimming curve gamma value setting:

select menu  $\frac{1}{2}$  XX, click button "Enter", display flashes, then click or hold button "Up" / "Down" to choose 0.1~9.9, then click button "Back" to confirm.

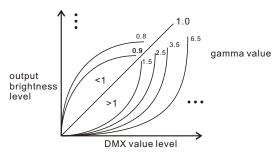

#### 6. DMX decoding mode setting:

Select menu XX, click button "Enter", display flashes, then click or hold button "Up" / "Down" to choose the decoding mode, then click button "Back" to confirm. "dPxx" means the DMX address quantity used for control of corresponding PWM output channel quantity. 1st "x" is DMX address quantity, 2nd "x" is PWM channel quantity.

Fine dimming: the fine dimming effect can only be visible when the dimming curve gamma value is set lower than 1.4, and the lower the value is, the more visible the fine dimming effect will be.

## DMX address is 001, CH01

| DMX Console<br>Slider number<br>DMX channel | dp1.1                     | dp2.1                       |
|---------------------------------------------|---------------------------|-----------------------------|
| 1                                           | for all output<br>dimming | for all output<br>dimming   |
| 2                                           | No use                    | for all output fine dimming |

#### DMX address is 001, CH02

| DMX Console<br>Slider number<br>DMX channel | dp1.1                        | dp2.1                          | dp3.2                        |
|---------------------------------------------|------------------------------|--------------------------------|------------------------------|
| 1                                           | for output<br>1&3 dimming    | for output<br>1&3 dimming      | for output 1&3<br>dimming    |
| 2                                           | for output 2,4<br>&5 dimming | for output 1&3<br>fine dimming | for output 2,4<br>&5 dimming |
| 3                                           |                              | for output 2,4<br>&5 dimming   | for all output<br>dimming    |
| 4                                           |                              | for output 2,4&5 fine dimming  |                              |

#### DMX address is 001, CH03

| DIIIX dudices is out, office                |                              |                               |                                  |                                  |  |
|---------------------------------------------|------------------------------|-------------------------------|----------------------------------|----------------------------------|--|
| DMX Console<br>Slider number<br>DMX channel | dp1.1                        | dp2.1                         | dp4.3                            | dp5.3                            |  |
| 1                                           | for output<br>1 dimming      | for output<br>1 dimming       | for output 1<br>dimming          | for output 1<br>dimming          |  |
| 2                                           | for output 2<br>dimming      | for output 1 fine dimming     | for output 2<br>dimming          | for output 2<br>dimming          |  |
| 3                                           | for output 3,4<br>&5 dimming | for output 2<br>dimming       | for output 3,4&5<br>dimming      | for output 3,4&5<br>dimming      |  |
| 4                                           |                              | for output 2 fine dimming     | for all output<br>master dimming | for all output<br>master dimming |  |
| 5                                           |                              | for output 3,4<br>&5 dimming  |                                  | strobe effects                   |  |
| 6                                           |                              | for output 3,4&5 fine dimming |                                  |                                  |  |

#### DMX address is 001, CH04

| DMX address is 601, 61104    |                           |                             |                                  |                                  |  |  |
|------------------------------|---------------------------|-----------------------------|----------------------------------|----------------------------------|--|--|
| DMX Console<br>Slider number | dp1.1                     | dp2.1                       | dp5.4                            | dp6.4                            |  |  |
| DMX channel                  |                           |                             |                                  |                                  |  |  |
| 1                            | for output<br>1 dimming   | for output<br>1 dimming     | for output 1<br>dimming          | for output 1<br>dimming          |  |  |
| 2                            | for output 2<br>dimming   | for output 1 fine dimming   | for output 2<br>dimming          | for output 2<br>dimming          |  |  |
| 3                            | for output 3<br>dimming   | for output 2<br>dimming     | for output 3<br>dimming          | for output 3<br>dimming          |  |  |
| 4                            | for output 4&5<br>dimming | for output 2 fine dimming   | for output 4&5<br>dimming        | for output 4&5<br>dimming        |  |  |
| 5                            |                           | for output 3<br>dimming     | for all output<br>master dimming | for all output<br>master dimming |  |  |
| 6                            |                           | for output 3 fine dimming   |                                  | strobe effects                   |  |  |
| 7                            |                           | for output 4<br>&5 dimming  |                                  |                                  |  |  |
| 8                            |                           | for output 4&5 fine dimming |                                  |                                  |  |  |

# The data definitions for strobe channel are as follows:

{0, 7},//undefined

{8, 65},//slow strobe-->fast strobe

{66, 71},//undefined

{72, 127},//slow push fast close

{128, 133},//undefined

{134, 189},//slow close fast push

{190, 195},//undefined

{196, 250},//random strobe

{251, 255},//undefined

## The supported RDM PIDs are as follows:

DISC UNIQUE BRANCH DISC\_MUTE DISC UN MUTE DEVICE\_INFO DMX\_START\_ADDRESS IDENTIFY DEVICE SOFTWARE VERSION LABEL DMX\_PERSONALITY DMX PERSONALITY DESCRIPTION SLOT\_INFO SLOT DESCRIPTION MANUFACTURER\_LABEL SUPPORTED PARAMETERS MODULATION FREQUENCY MODULATION\_FREQUENCY\_DESCRIPTION CURVE CURVE\_DESCRIPTION

## **Restore to Factory Default Setting**

Press and hold down both "Back" and "Enter" keys until the digital display turns off, then release the keys, system will reset and the digital display will turn on again, all settings will be restored to factory default.

Default settings are as follows:

DMX Address Code: a001

DMX Address Quantity: SW1=0: ch04, SW1=1: ch03

PWM Resolution Mode: bt16

PWM Frequency: pf01

Decoding Mode: dp1.1

Gamma: ga1.5

#### **Product Dimension**

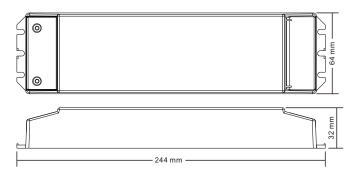

## Installation

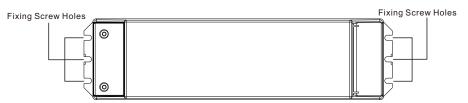

**Note**: when mounting the driver, please choose any one of the three fixing screw holes to fix with a screw at each end.